Subject: Re: modprobe fuse problem Posted by [khorenko](https://new-forum.openvz.org/index.php?t=usrinfo&id=182) on Wed, 10 Sep 2008 13:38:43 GMT [View Forum Message](https://new-forum.openvz.org/index.php?t=rview&th=6705&goto=32954#msg_32954) <> [Reply to Message](https://new-forum.openvz.org/index.php?t=post&reply_to=32954)

## # modprobe fuse

execute this command on a Hardware Node, not inside a Container. http://wiki.openvz.org/Hardware\_node

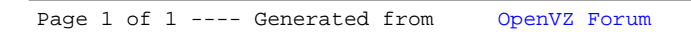